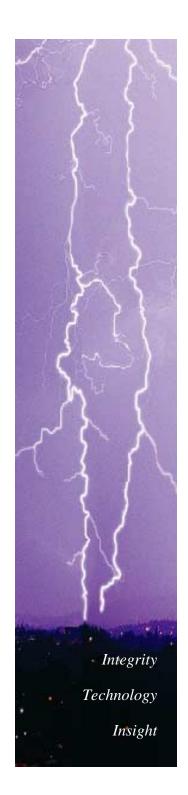

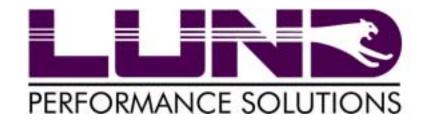

# **Back To The Basics**

# HP e3000 Performance

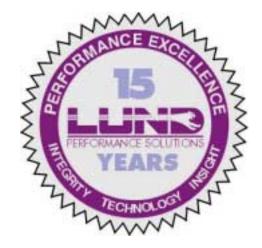

Sherri Erickson D. Scott Pierson

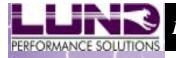

Technology

Insight

**Back To The Basics** 

# Why should you monitor performance on the HP e3000?

If you don't measure it,

How can you tell if it's broken?

How do you know you fixed it?

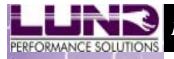

Technology

Insight

# **Performance Ratings**

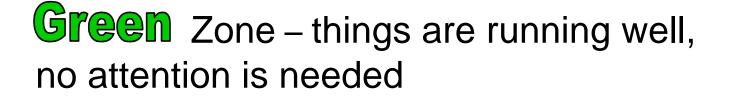

Yellow Zone – Investigation is needed, PROACTIVE management starts here!

**Red** Zone – There is a bottleneck that needs addressed immediately

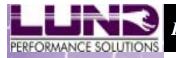

Technology

Insight

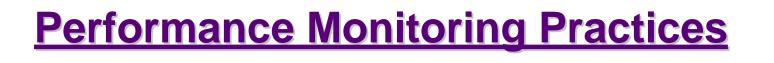

## Measure Performance

Measure the environment to establish a baseline. Identify a plan for modifications then introduce 1 modification at a time. Re-measure against baseline.

# **Know Your Environment**

What activity must complete at the sacrifice of all others. Manage your workload efficiently by prioritizing and grouping.

# **System Modification**

When upgrading one system resource, the remaining system resources should be upgraded in tandem

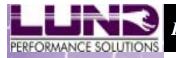

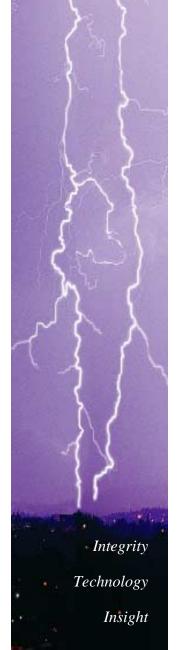

# **CPU - Key Performance Indicators**

**CPU Subqueue:** breakdown of the CPU busy into the system sub-queues along with the percentage of CPU used to manage memory, the dispatcher, and system overhead

Interactive/High Priority

<65% 65-80% >80%

\*Batch processing should complete in a timely manner and still leave room for ad-hoc requests and growth

**CPU Queue Length:** number of processes waiting to receive CPU allocation

Interactive/High Priority < <5 6-15 >15

#### **CPU Workload:** user-defined grouping of processes

| Interactive/High Priority | <50% | <b>50-85%</b> | >85% |
|---------------------------|------|---------------|------|
|---------------------------|------|---------------|------|

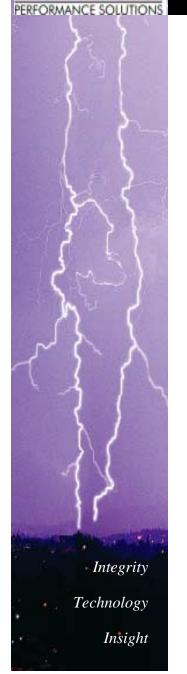

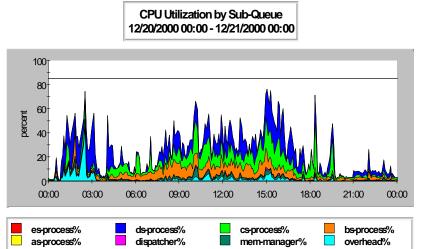

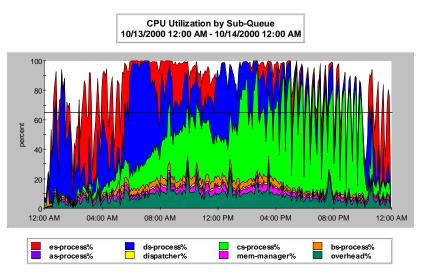

### **CPU Utilization By Subqueue**

- Light Loading
- Equal distribution
  between interactive and batch
- Room for growth
- Can anticipate future
- Heavy Loading
- Exceeds interactive threshold of 65%
- Batch consumes majority of excess CPU

**CPU Queue Length** 

16:00

20:00

00:00

12:00 AM

#### **CPU Queue Length**

- Entire sample period is • below threshold
- Job LIMIT settings •
- TUNE queue settings •

Exceeds queue length threshold of 15

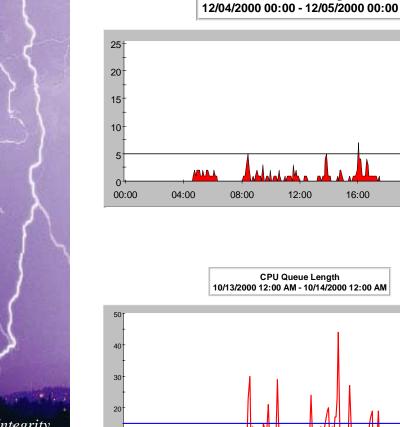

10

12:00 AM

04:00 AM

08:00 AM

12.00 PM

Queue Length

04.00 PM

Max Marker

08.00 PM

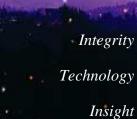

PERFORMANCE SOLUTIONS

# Integrity Technology Insight

PERFORMANCE SOLUTIONS

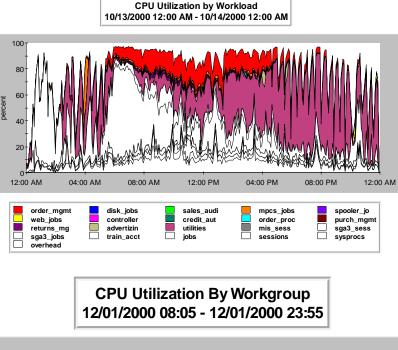

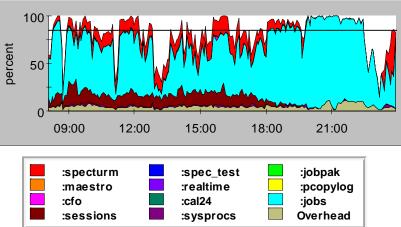

#### **CPU Utilization By Workload**

- Excellent definition of meaningful workloads
- Leverage activity to make better business decisions

- Workloads are defined but not representative
- Majority of workload in default workgroup, containing no description

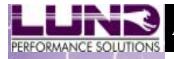

Technology

Insight

# **CPU Summary**

What zone are you in?

Yellow Zone

•Batch activity to off-peak hours Investigate workload queue priorities

**Red Zone** •Upgrade your processing power Lower your processing amount

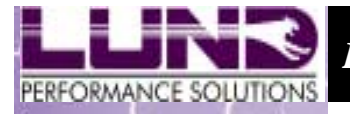

Technology

Insight

# Memory - Key Performance Indicators

**Memory Manager %:** Percentage of the CPU used to manager main memory

| Memory Manager | <4% | <b>4-8%</b> | >8% |
|----------------|-----|-------------|-----|
|----------------|-----|-------------|-----|

**Clock Cycles:** A clock cycle is a complete read of memory from beginning to end to satisfy new placements of data.

| Clock Cycles Per Millisecond | >10000 | 2000- | <2000 |
|------------------------------|--------|-------|-------|
|                              |        | 10000 |       |

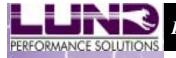

#### Memory - Key Performance Indicators-cont'd

**Page Faults:** A page fault is counted when a process needs a memory object (code or data) that is absent from main memory.

| Page Fault Rates          |                                           |       |            |       |
|---------------------------|-------------------------------------------|-------|------------|-------|
| Size                      | Series                                    | Green | Yellow     | Red   |
| Small Single<br>Processor | 920, 922, 925, 932,<br>935                | < 4   | 5 to 8     | > 8   |
| Medium Max 2<br>Way       | 918, 928, 929, 939,<br>949                | < 8   | 9 to 12    | > 12  |
| Moderate Max 2<br>Way     | 950, 955, 957, 967,<br>977, 987, 960, 968 | < 13  | 14 to 19   | > 19  |
| Large Max 2 Way           | 959, 978, 980, 988,<br>990                | < 20  | 21 to 40   | > 40  |
| Larger Max 4 Way          | 959, 969, 979, 989,<br>992, 995, 996, 997 | < 40  | 41 to 60   | > 60  |
| Larger Still Max 6<br>Way | 969, 979, 989, 992,<br>995, 996, 997      | < 100 | 101 to 150 | > 150 |
| Very Large Max 8<br>Way   | 969, 979, 989, 992,<br>995, 996, 997      | < 150 | 151 to 200 | > 200 |

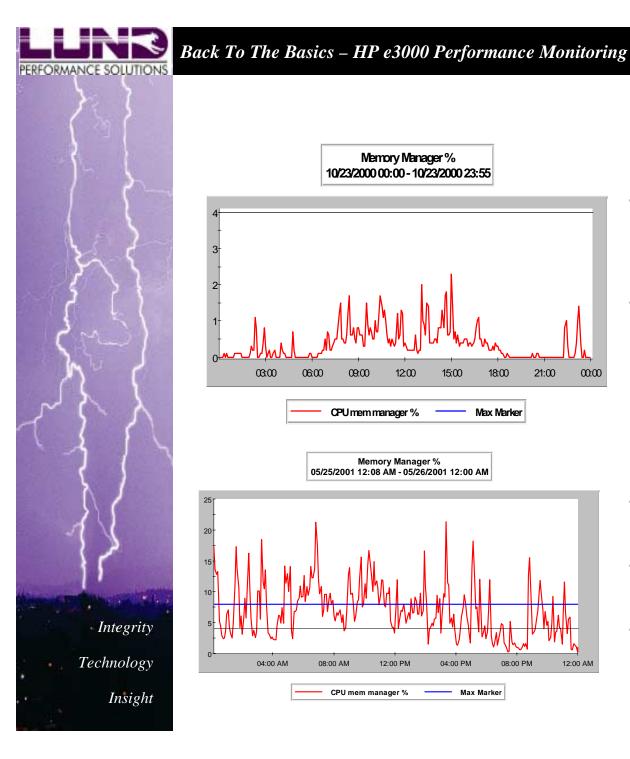

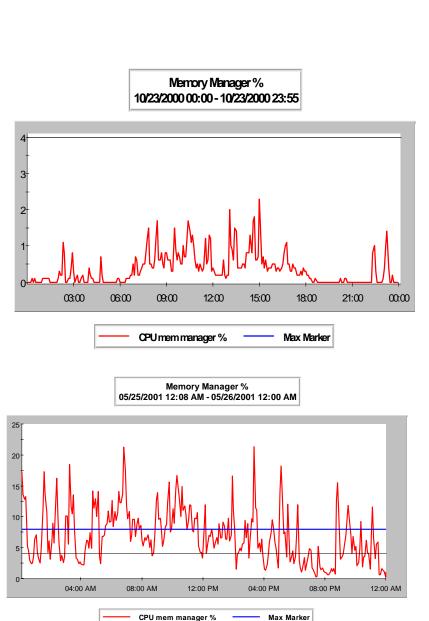

#### Memory Manager

- Procure more than you need as you can never have too much memory
- Mitigate physical disk writing activity

- Bad to worse more quickly when out of memory
- Exceeds the red threshold of 8%
- MPE/iX is crippled by a memory shortage

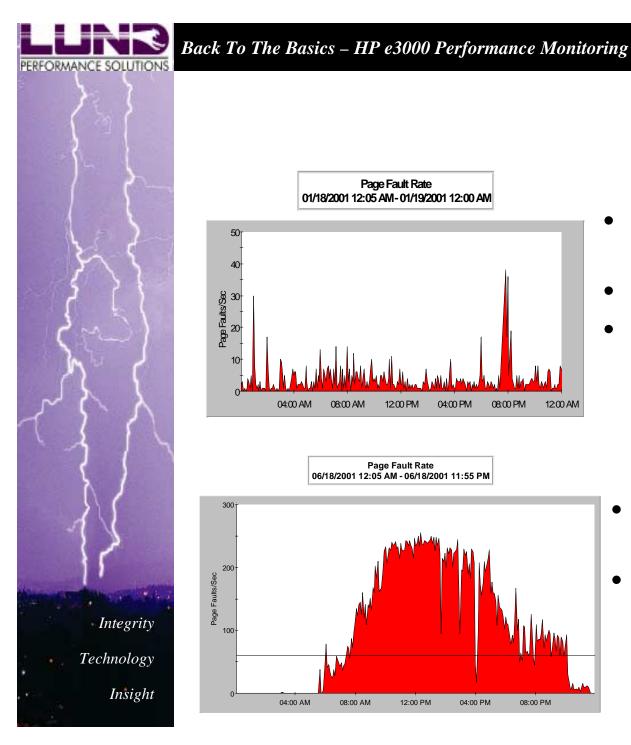

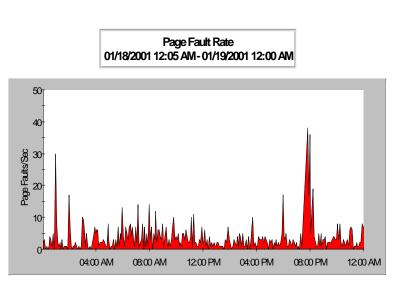

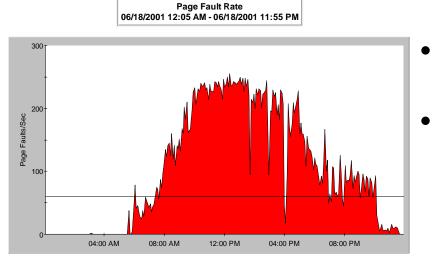

#### Page Faults

- Normal rates throughout the day shift
- Minimal off-shift spikes •
  - Balance of activity

•

- High page fault rates for primary shift
- Page Faults exceed the red threshold of 60

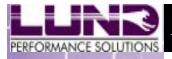

Technology

Insight

# **Memory Summary**

What zone are you in?

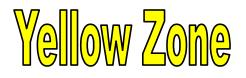

Investigate adding more memory

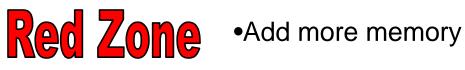

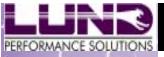

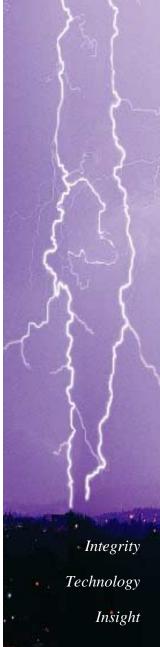

# **Disk - Key Performance Indicators**

**Disk I/O By Drive:** Input/Output of disk data. This is an activity performed by the operating system to retrieve or post data to or from a physical disk device.

**Disk Service Time:** Amount of time it takes the disk device to complete a disk I/O

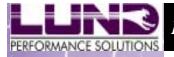

Technology

Insight

#### **Disk- Key Performance Indicators-cont'd**

**Disk I/O Queue Length:** Percentage of the CPU used to manager main memory

| Disk I/O Queue Length | <.5% | .5-1% | >1% |
|-----------------------|------|-------|-----|
|-----------------------|------|-------|-----|

**Read Hit %:** The read hit percentage is the percentage of all read-type I/Os that are satisfied in memory, thereby eliminating physical I/Os

| Read Hit % | >95% | 95-85 | <85% |
|------------|------|-------|------|
|------------|------|-------|------|

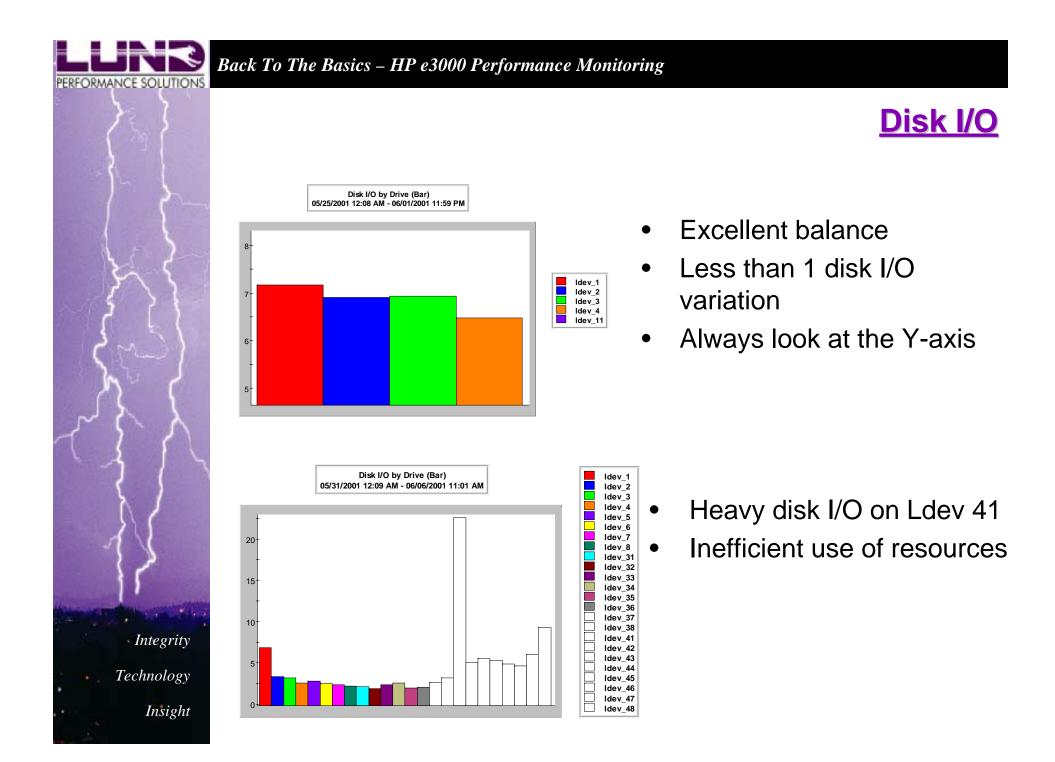

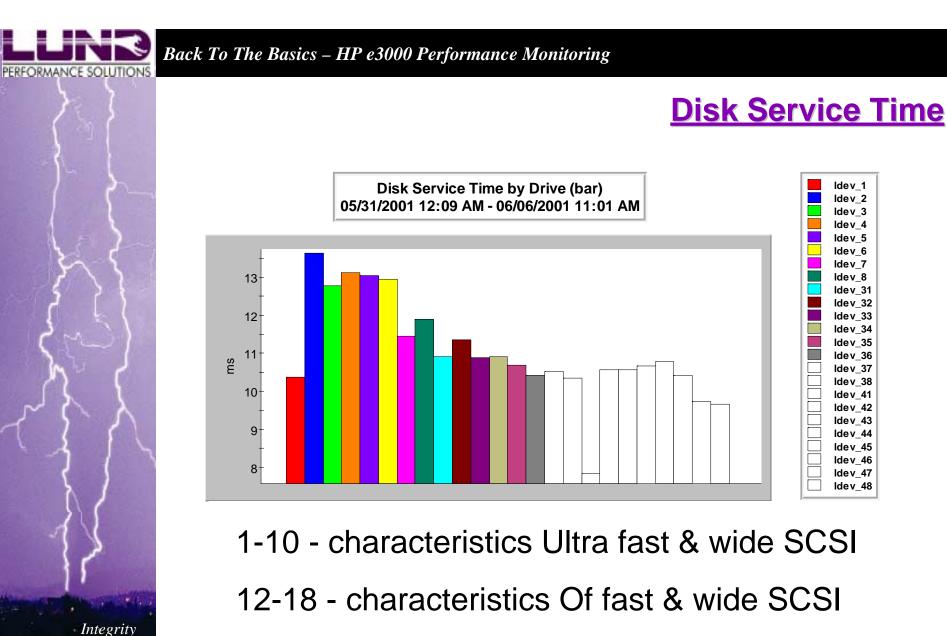

Technology

Insight

20-25 - characteristics Of single ended SCSI

25+ - characteristics Of older style HPIB & HPSL

#### **Disk I/O Queue Length**

- This is a typical NORMAL system
- Evenly distributed
- Several spikes but all below the warning of .5

- The greater the queue length, the greater the wait time
- I/O queue lengths over 1 are bad
- Either balance is poor or not enough memory

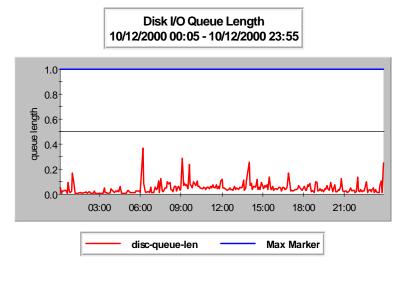

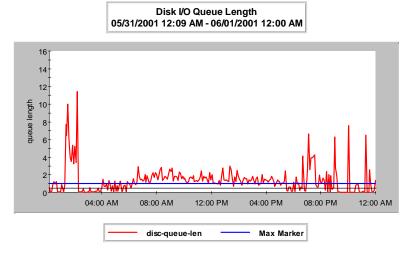

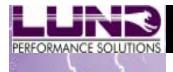

Integrity

Technology

Insight

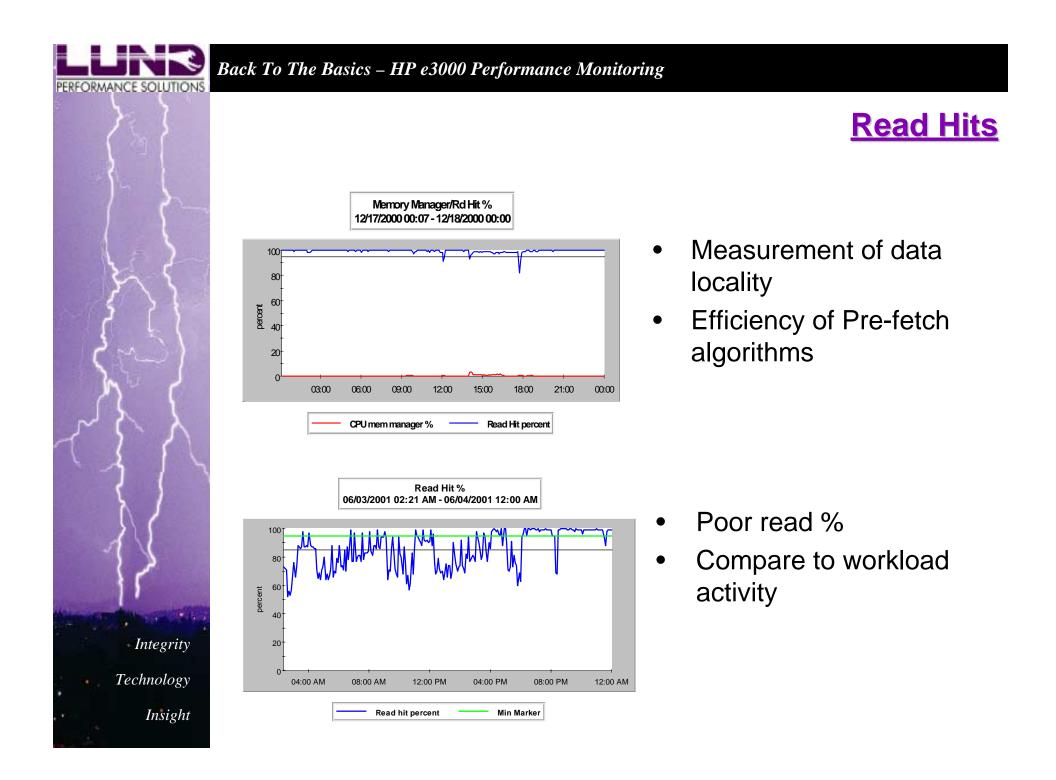

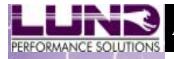

Technology

Insight

# **Disk Summary**

#### What zone are you in?

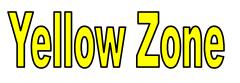

- Address disk & file fragmentation
- •Address database inefficiencies
- Investigate load balancing
- Investigate disk configuration

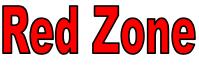

**Red Zone** •Defragment your disk drives and files or reload your system

> Repack and/or reorganize your databases

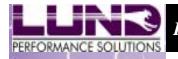

Technology

Insight

# **Conclusion**

# ✓ You MUST have a performance monitoring tool

# ✓ Efficiently manage all your resources; CPU, Memory, Disk

Removing one bottleneck may reveal another bottleneck